Übungsaufgabe: Lösen Sie die Bilanz in Bestandskonten (Aktiv u. Passiv) auf und übertragen Sie die Anfangsbestände aus der Bilanz in die Bestandskonten. Verbuchen Sie die Aufgeführten Geschäftsfälle in den Bestandskonten schließen Sie die Bestandskonten ab und erstellen Sie die Abschlussbilanz. Nennen Sie zu jeden Geschäftsvorfall den Buchungssatz (Soll an

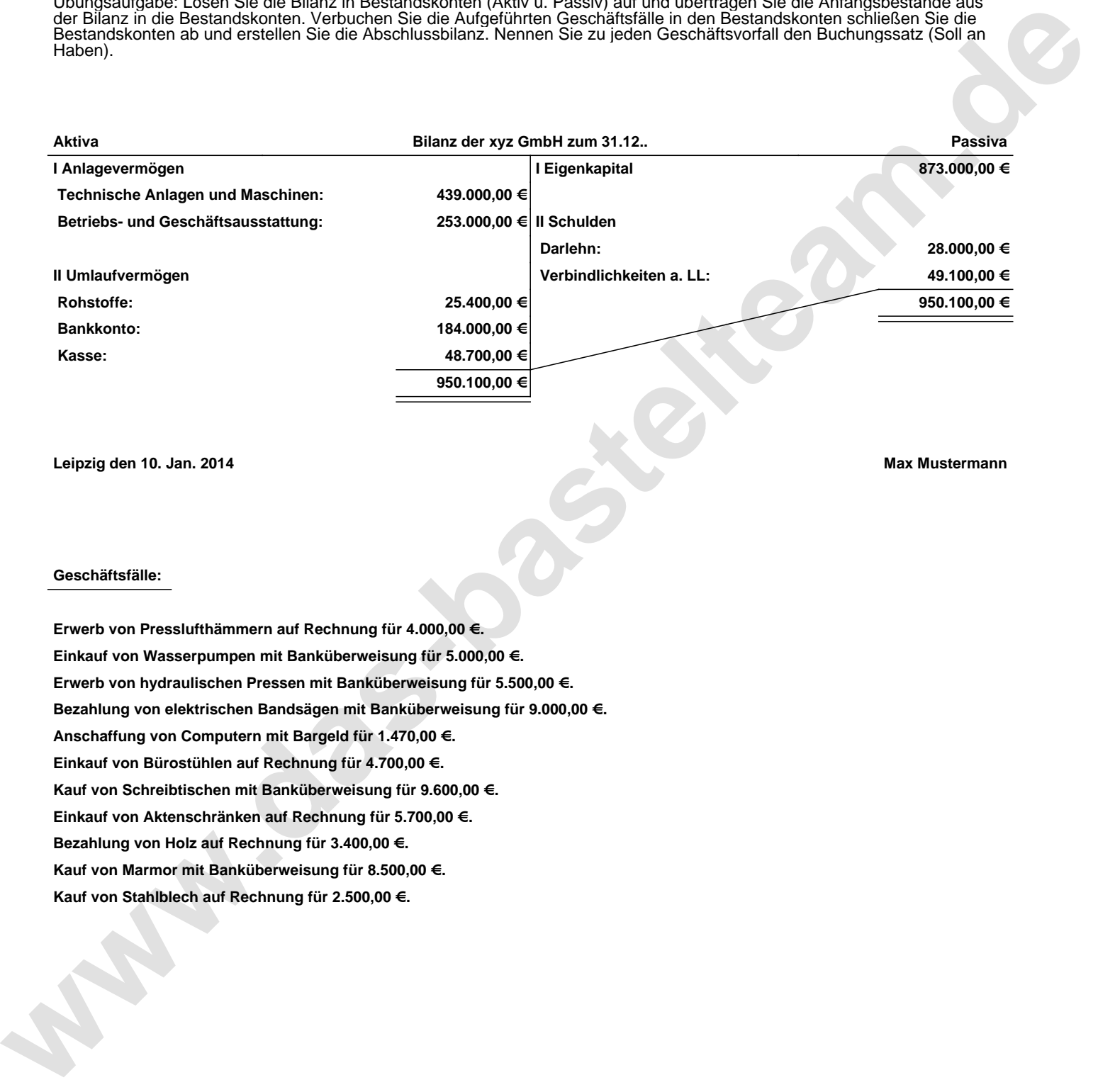

**Leipzig den 10. Jan. 2014 Max Mustermann**

## **Geschäftsfälle:**

**Erwerb von Presslufthämmern auf Rechnung für 4.000,00 €. Einkauf von Wasserpumpen mit Banküberweisung für 5.000,00 €. Erwerb von hydraulischen Pressen mit Banküberweisung für 5.500,00 €. Bezahlung von elektrischen Bandsägen mit Banküberweisung für 9.000,00 €. Anschaffung von Computern mit Bargeld für 1.470,00 €. Einkauf von Bürostühlen auf Rechnung für 4.700,00 €. Kauf von Schreibtischen mit Banküberweisung für 9.600,00 €. Einkauf von Aktenschränken auf Rechnung für 5.700,00 €. Bezahlung von Holz auf Rechnung für 3.400,00 €. Kauf von Marmor mit Banküberweisung für 8.500,00 €. Kauf von Stahlblech auf Rechnung für 2.500,00 €.**

Übungsaufgabe: Lösen Sie die Bilanz in Bestandskonten (Aktiv u. Passiv) auf und übertragen Sie die Anfangsbestände aus der Bilanz in die Bestandskonten. Verbuchen Sie die Aufgeführten Geschäftsfälle in den Bestandskonten schließen Sie die Bestandskonten ab und erstellen Sie die Abschlussbilanz. Nennen Sie zu jeden Geschäftsvorfall den Buchungssatz (Soll an

## **Lösungen:**

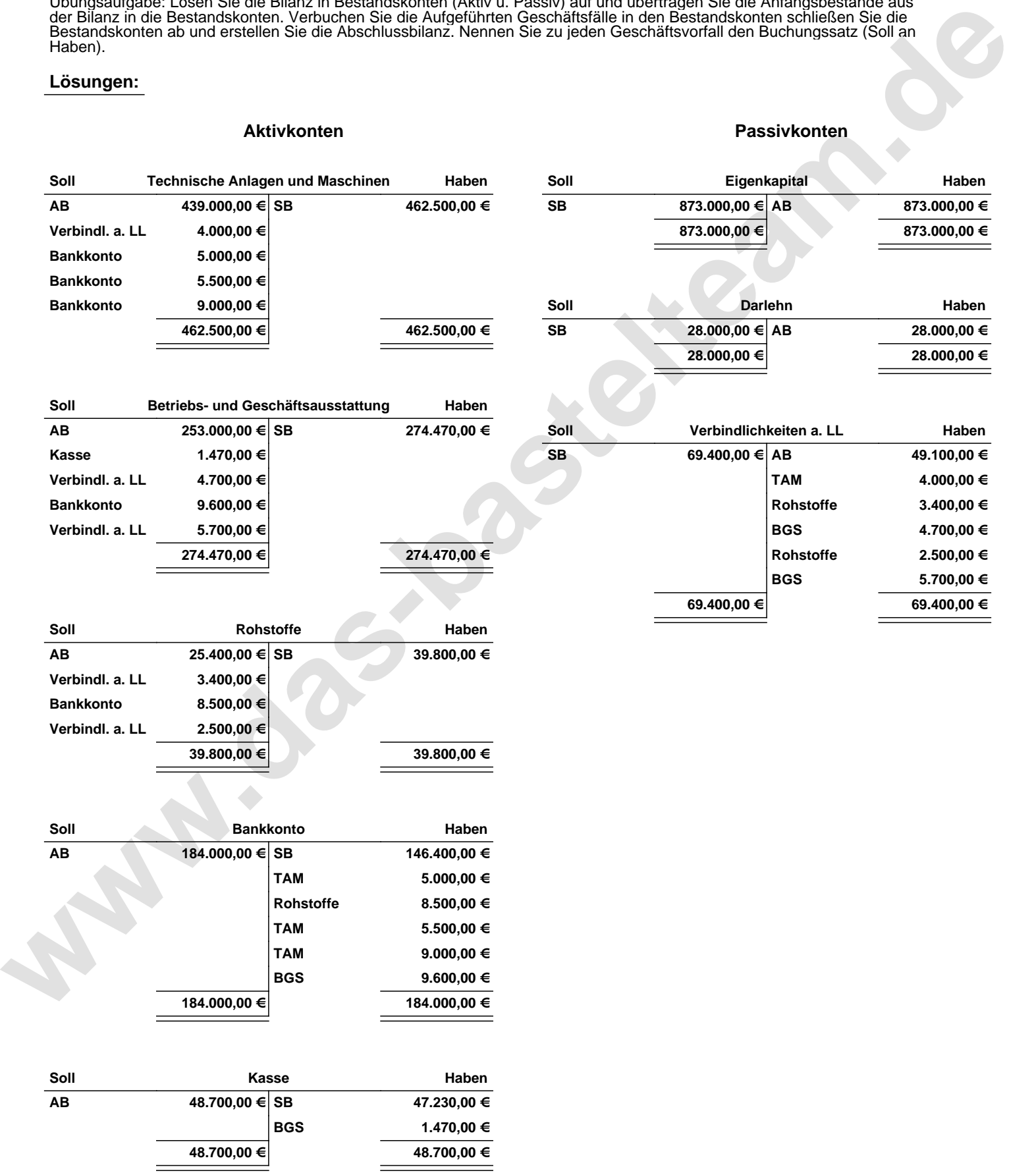

Übungsaufgabe: Lösen Sie die Bilanz in Bestandskonten (Aktiv u. Passiv) auf und übertragen Sie die Anfangsbestände aus der Bilanz in die Bestandskonten. Verbuchen Sie die Aufgeführten Geschäftsfälle in den Bestandskonten schließen Sie die Bestandskonten ab und erstellen Sie die Abschlussbilanz. Nennen Sie zu jeden Geschäftsvorfall den Buchungssatz (Soll an

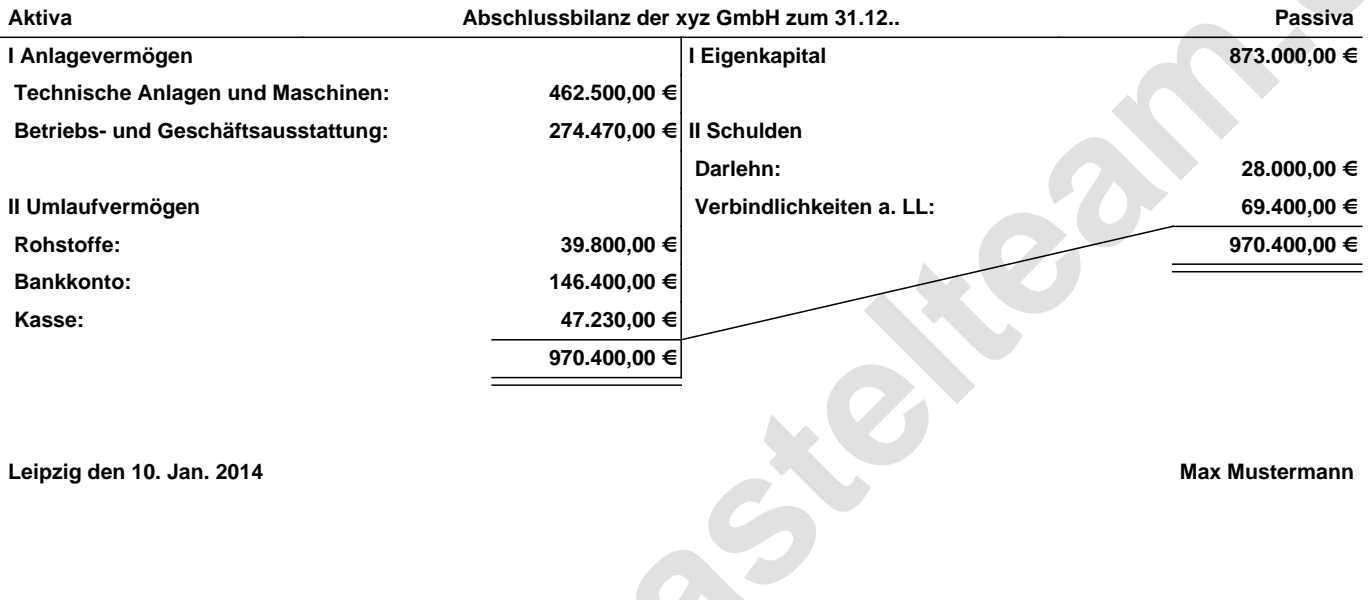

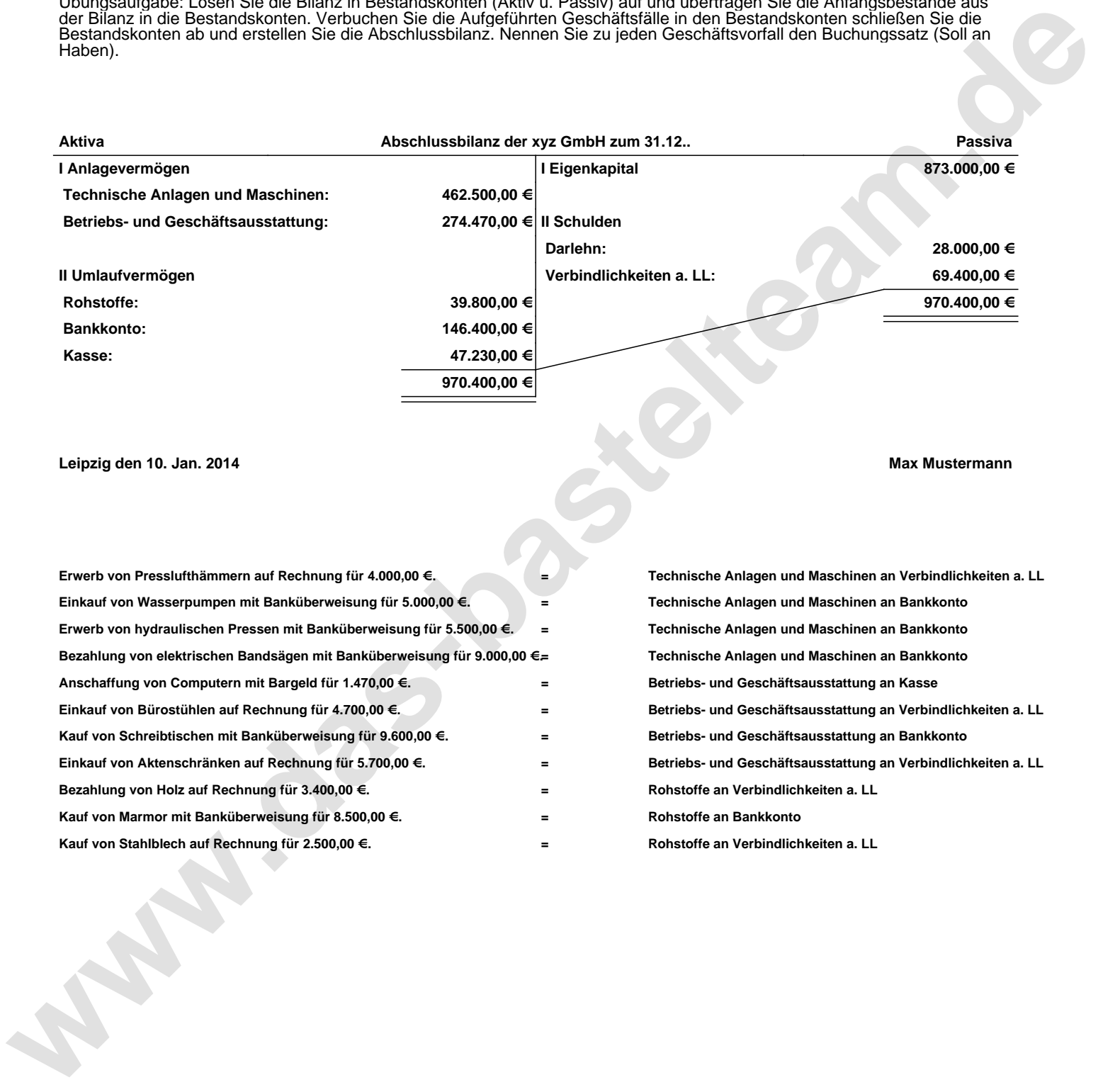